#### Track Reconstruction of Time Projection Chamber

#### Bo LI

Center for High Energy Physics, Tsinghua Univ.

CEPC Training, IHEP Oct. 20, 2013

## **Outline**

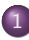

#### **[Introduction](#page-2-0)**

- **[Tracking detector](#page-3-0)**
- **[Time Projection Chamber](#page-5-0)**

#### [Track recostruction](#page-12-0)

- [Track finding](#page-14-0)
- [Kalman filter](#page-29-0)
- [Non-uniform magnetic field](#page-32-0)

### **[MarlinTPC](#page-41-0)**

- o II CSoft
- [Tracking processor](#page-43-0)
- [How to install and run MarlinTPC](#page-50-0)

#### **[Summary](#page-52-0)**

## **Outline**

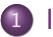

#### 1 [Introduction](#page-2-0)

- **•** [Tracking detector](#page-3-0)
- [Time Projection Chamber](#page-5-0)

#### [Track recostruction](#page-12-0)

#### [MarlinTPC](#page-41-0)

<span id="page-2-0"></span>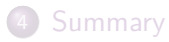

# History of tracking detector I

#### Cloud chamber

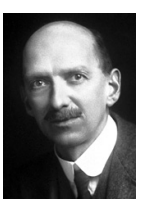

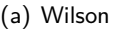

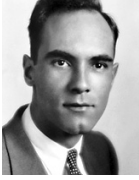

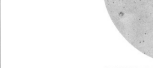

(a) Wilson (b) Anderson (c) Positron

<span id="page-3-0"></span>

• Nuclear emulsion: very high spatial resolution  $\sim 1 \mu m$ 

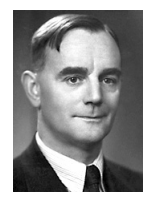

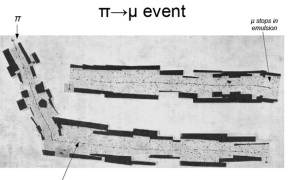

 $\mu$  (estimated mass = 100-300m)

(a) Powell  $(b)$  *π* decay

# History of tracking detector II

#### Bubble chamber

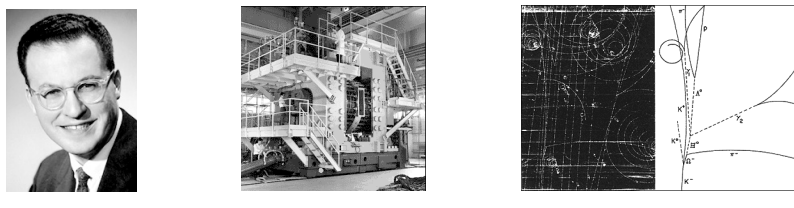

 $(a)$  Glaser (b) B.C.

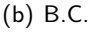

(c)  $\Omega^-$ 

 $\bullet$  Multi Wire Proportional Chamber: electronic readout  $\implies$  fast

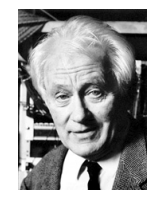

(a) Charpak (b) MWPC

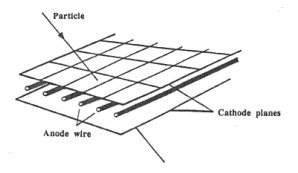

# Time Projection Chamber (TPC)

TPC is a modern tracking detector invented by D. Nygren in 1970s[\[Kle98\]](#page-54-0)

<span id="page-5-0"></span>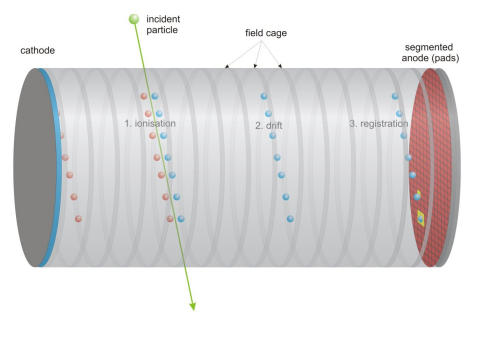

Figure 1 : The principle of TPC

- Advantages: good position and *dE/dx* resolution; high detection efficiency; low material budget
- Disadvantages: readout relatively slow; Ion feed back  $\bullet$

# Challenge on LCTPC

- High precision measurement at ILC requires the TPC momentum resolution  $\delta(1/p_{\rm t}) = 9 \times 10^{-5} (\text{GeV}/c)^{-1}$ .
- The momentum resolution of a tracking detector is

$$
\frac{\sigma_{p_{\rm t}}}{p_{\rm t}^2} = \frac{\sigma_{r\phi}}{0.3L^2B}\sqrt{\frac{720}{N+4}} \left(\frac{\rm T\cdot m}{\rm GeV/}c\right),\,
$$

then the spatial resolution should be better than  $100 \mu m$  !.

• Spatial resolution:

$$
\sigma_{r\phi} = \sqrt{\sigma_0^2 + \frac{C_{\rm D}^2 z}{N_{\rm eff}}},
$$

where  $\sigma_0$  is related to electronics and readout, diffusion constant  $C_{\text{D}}$ and effective electron number  $N_{\text{eff}}$  are related to gas properties.

# Design of LCTPC

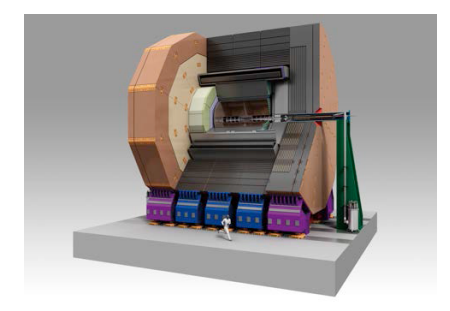

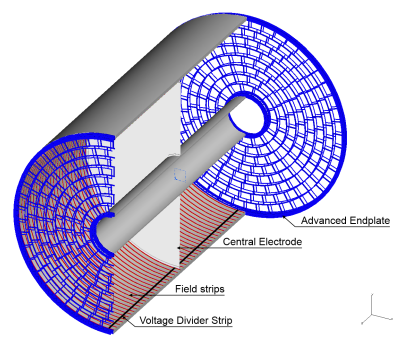

(a) ILD (b) LCTPC

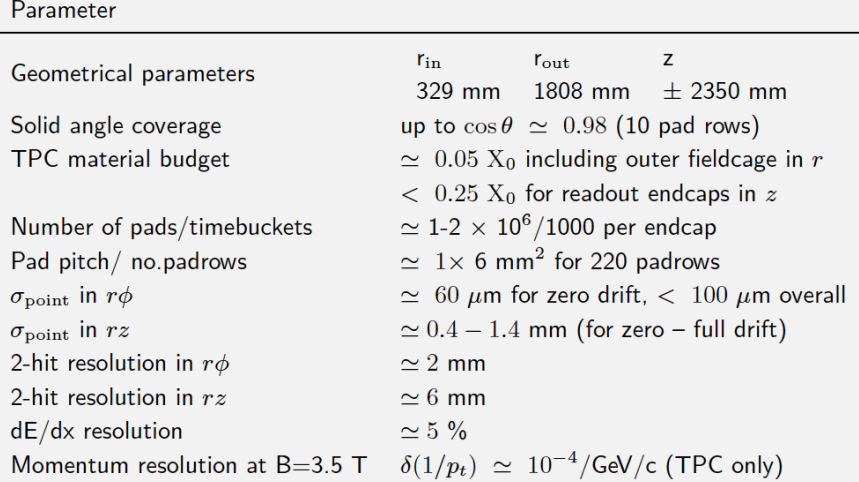

### Readout devices

- MWPC:  $E \times B$  effect: ion feed back
- Micro Pattern Gaseous Detector(MPGD): high spatial resolution, small  $E \times B$  effect and ion feed back
	- $\triangleright$  Gas Electron Multiplier(GEM)
	- $\triangleright$  Micro Mesh Gaseous Detector(Micromegas)

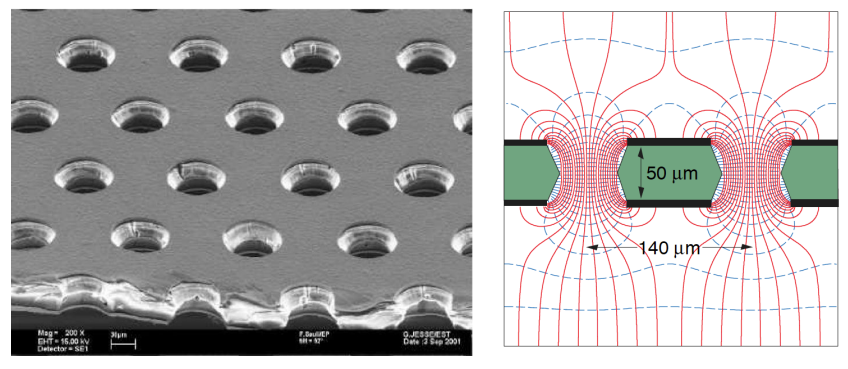

(a) GEM (b) Electric field

# Large Prototype (LP)

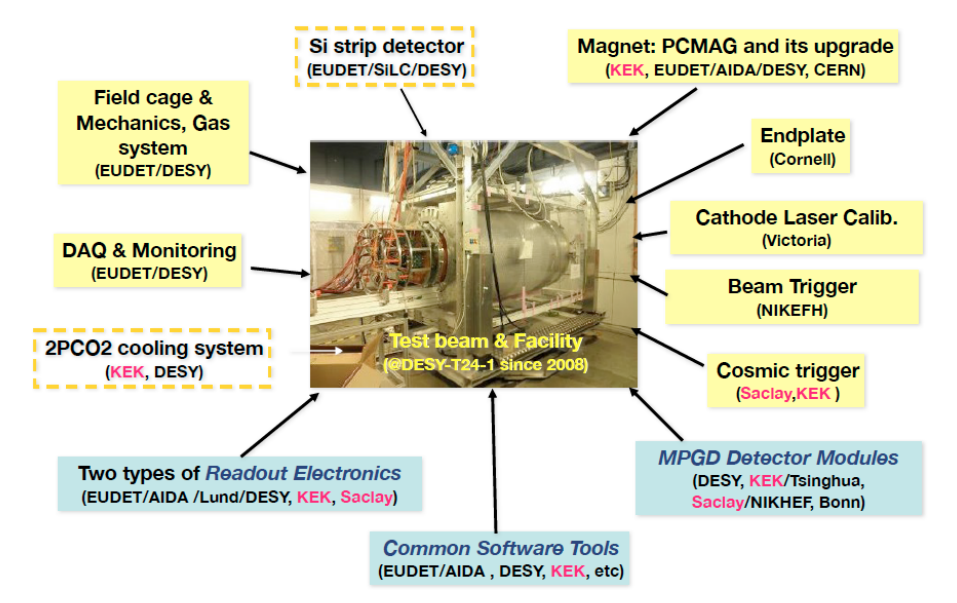

#### Beam test results of LP

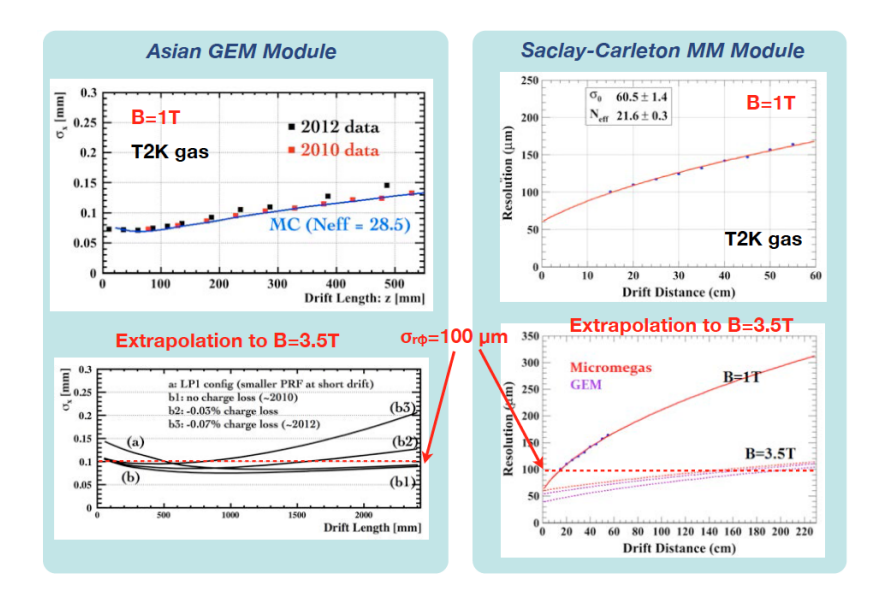

## **Outline**

#### **[Introduction](#page-2-0)**

#### 2 [Track recostruction](#page-12-0)

- **•** [Track finding](#page-14-0)
- [Kalman filter](#page-29-0)
- [Non-uniform magnetic field](#page-32-0)

#### [MarlinTPC](#page-41-0)

<span id="page-12-0"></span>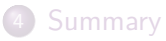

## Track reconstruction

• The necessity of track reconstruction by computer program: get track information automatically and precisely.

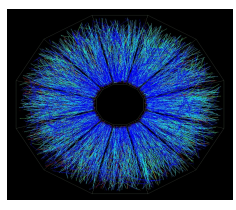

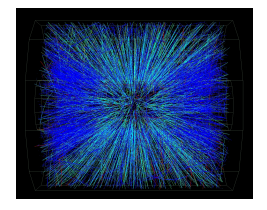

- Reconstruction algorithm [\[FR00\]](#page-54-1)
	- **Track finding** identifies whether a hit belongs to a candidate track, i.e. Pattern Recognition. Algorithms: Hough transformation and neural networks, track following etc.
	- $\triangleright$  **Track fitting** calculates the track parameter from the found hits. A fitting algorithm used often is the method of Least Square:

<span id="page-13-0"></span>
$$
\chi^2 = \sum_{i=1}^N \frac{\left(f(a; x_i) - m_i\right)^2}{\sigma_i^2} \equiv \min \implies a \tag{1}
$$

## Hough transformation

• Parameterization of straight lines:

$$
y(x) = -\frac{\cos\theta}{\sin\theta}x + \frac{r}{\sin\theta}
$$

Hough transformation:

<span id="page-14-0"></span>
$$
r(\theta) = \cos \theta \cdot x + \sin \theta \cdot y
$$

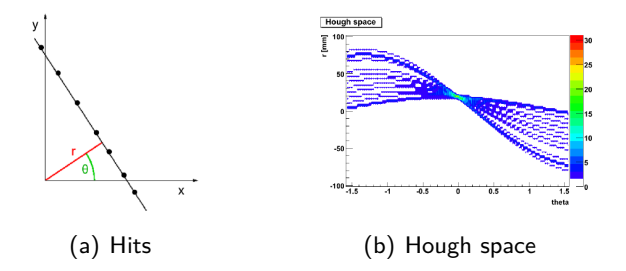

Pathfinder in ILCSoft: for straight line and helix reconstruction

### Neural network I

• Perceptron: 
$$
S = f(\sum w_i x_i + b)
$$

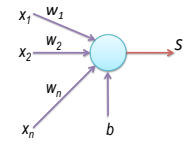

- Hopfield network
	- $\blacktriangleright$  The neurons are interconnected,  $w_{ij} = w_{ji}$
	- $\blacktriangleright$  the state of a neuron is -1 or 1,  $S_i = \text{sgn}\left(\sum_j w_{ij} S_j\right)$

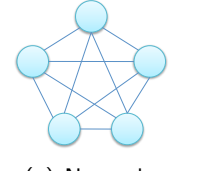

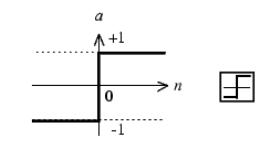

(a) Network (b) Transaction function

### Neural network II

- System energy:  $E_i = -\frac{1}{2}$  $\frac{1}{2}\sum_{ij}w_{ij}S_iS_j$
- The energy function evolves into a local minimum under interaction

$$
\Delta E = E' - E = -\frac{1}{2} \left( \sum_j w_{ij} S'_i S_j - \sum_j w_{ij} S_i S_j \right)
$$

$$
= -\frac{1}{2} (S'_i - S_i) \sum_j w_{ij} S_j \implies \Delta E \le 0
$$

To reach a global minimum, simulated annealing (or Mean Field Theory approximation) is introduced.

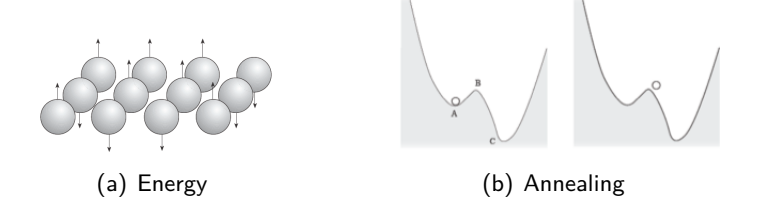

## Track finding with Hopfield network

• Typical connections in network[\[PR92\]](#page-54-2)

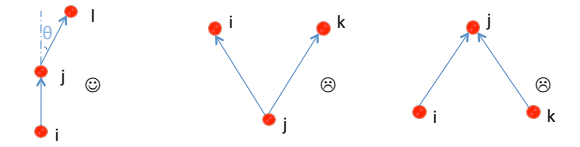

- Definition of neuron
	- $\triangleright$  Connected from *i* to *j*:  $S_{ij} = 1$
	- $\triangleright$  Otherwise  $S_{ij} = 0$
- **•** Enegy equation

$$
E = -\frac{1}{2} \sum_{ijkl} \delta_{jk} \frac{\cos^m \theta_{ijl}}{d_{ij} + d_{kl}} S_{ij} S_{kl} + \frac{1}{2} \alpha \left( \sum_{i \neq k} S_{ji} S_{jk} + \sum_{i \neq k} S_{ij} S_{kj} \right) + \frac{1}{2} \beta \left( \sum_{kl} S_{kl} - N \right)^2
$$

**Results** 

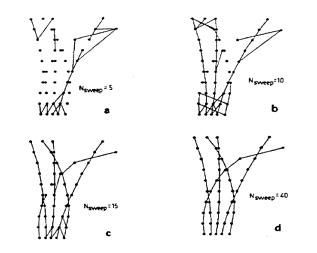

Figure 2 : Track segments at different evolution stages

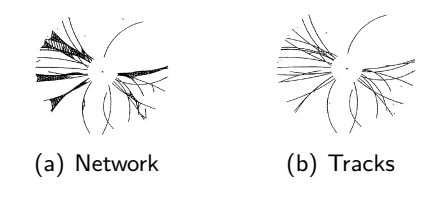

Figure  $3: Z^0 \rightarrow \text{hadron}$  event in ALEPH TPC

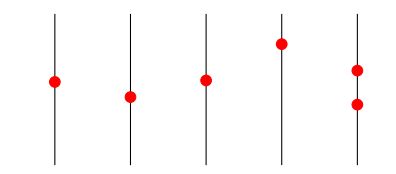

Figure 4 : A progress to demonstrate track following

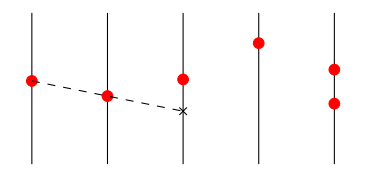

Figure 4 : A progress to demonstrate track following

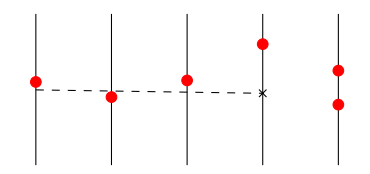

Figure 4 : A progress to demonstrate track following

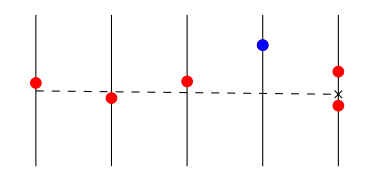

Figure 4 : A progress to demonstrate track following

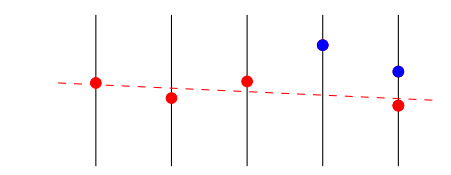

Figure 4 : A progress to demonstrate track following

Tracking following is a layer-by-layer tracking algorithm:

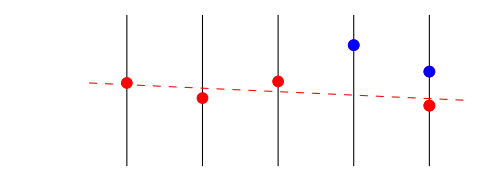

Figure 4 : A progress to demonstrate track following

• Three elements of track following [\[Man04\]](#page-54-3):

Tracking following is a layer-by-layer tracking algorithm:

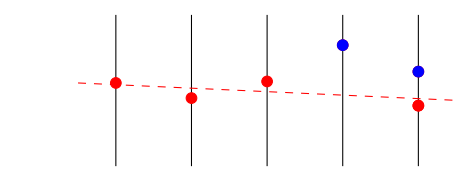

- Three elements of track following[\[Man04\]](#page-54-3):
	- $\triangleright$  track seed: combination of hits at nearby layers

Tracking following is a layer-by-layer tracking algorithm:

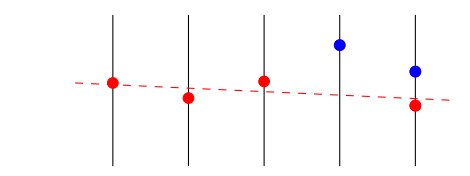

- Three elements of track following[\[Man04\]](#page-54-3):
	- $\triangleright$  track seed: combination of hits at nearby layers
	- ► track model: straight line; helix

Tracking following is a layer-by-layer tracking algorithm:

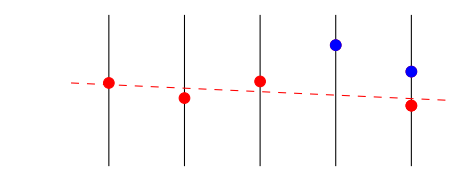

- Three elements of track following[\[Man04\]](#page-54-3):
	- $\triangleright$  track seed: combination of hits at nearby layers
	- ► track model: straight line; helix
	- ► track quality criterion: hit number *N* and  $\chi^2$   $\implies$   $\mathrm{Prob}(\chi^2,N)$

Tracking following is a layer-by-layer tracking algorithm:

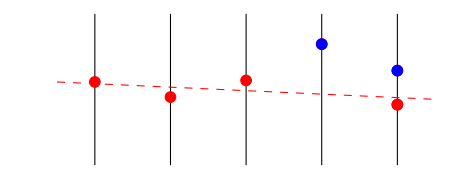

- Three elements of track following[\[Man04\]](#page-54-3):
	- $\triangleright$  track seed: combination of hits at nearby layers
	- ► track model: straight line; helix
	- ► track quality criterion: hit number *N* and  $\chi^2$   $\implies$   $\mathrm{Prob}(\chi^2,N)$
- Track parameters can be updated dynamically by **Kalman filter**. The algorithm can also give  $\delta \chi^2$  for selecting hit.

## Helical track model

Assume the *z* axis of coordinate is parallel with the uniform magnetic field, helix in xy plane can be plot by the following figure[\[Fuj\]](#page-54-4):

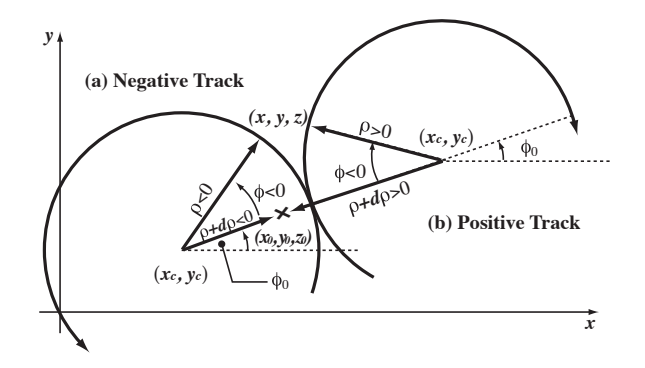

<span id="page-29-0"></span>Figure 5 : Track model

### Parametrization of helix

• Then the parametrization of helix is

<span id="page-30-0"></span>
$$
\begin{cases}\n x = x_0 + d_\rho \cos \phi_0 + \frac{\alpha}{\kappa} [\cos \phi_0 - \cos(\phi_0 + \phi)] \\
 y = y_0 + d_\rho \sin \phi_0 + \frac{\alpha}{\kappa} [\sin \phi_0 - \sin(\phi_0 + \phi)] \\
 z = z_0 + d_z - \frac{\alpha}{\kappa} \tan \lambda \cdot \phi\n\end{cases} (2)
$$

The **state vector** of track can be defined by

$$
\boldsymbol{a}_k = \left( d_\rho, \phi_0, \kappa, d_z, \tan \lambda \right)^T.
$$
 (3)

From Eq.[\(2\)](#page-30-0), it means if the pivot and state vector are given, a helix is determined.

For non-uniform magnetic field, a numerical track model (e.g. Runge-Kutta) or **segment-wise helical track** may take account into the non-uniformity.

### Kalman Filter

For each site, Kalman filter algorithm has two steps:

**•** Prediction:

$$
a_k^{k-1} = f_{k-1}(a_{k-1}),
$$
\n(4)

in which,  $\boldsymbol{f}_k$  is propagation function $^1$ . And the corresponding **propagation matrix** is defined by

$$
\boldsymbol{F}_{k-1} = \frac{\partial \boldsymbol{f}_{k-1}}{\partial \boldsymbol{a}_{k-1}}.
$$
\n(5)

• Filtering:

$$
a_k = a_k^{k-1} + K_k \left( m_k - h_k(a_k^{k-1}) \right), \qquad (6)
$$

where  $\boldsymbol{K}_k$  is the gain matrix,  $\boldsymbol{h}_k$  is the measurement function. It means the state vector is adjusted according to the predicted and real measurement.

<sup>1</sup>Don't confuse it with the function  $f$  in Eq.[\(1\)](#page-13-0)

## Algorithm for non-uniform magnetic field

To use the helical track model of KalTest in the non-uniform magnetic field, we have to:

- assume the magnetic field between two nearby layers is uniform;
- **•** transform the frame to make the *z* axis point to the direction of magnetic field.

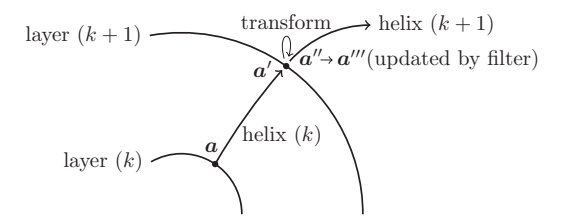

<span id="page-32-0"></span>Figure 6 : The updated track propagation procedure.

Therefore we now have a **segment-wise helical track model**.

## Transforming the frame

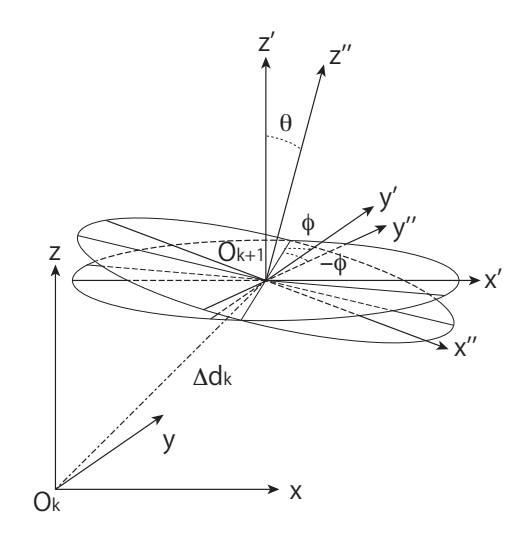

Figure 7 : Transformation

### Rotation matrix

Define the transforming operation is to make the *z* axis rotate *θ* angle in the  $z\prime$ 0 $z\prime\prime$  plane, then rotation matrix is equivalent to the product of three successive rotations:

$$
\Delta R = \Delta R_{z''}(-\phi) \Delta R_{y''}(\theta) \Delta R_{z'}(\phi). \tag{7}
$$

The rotation is passive, and the rotation matrices are

$$
\Delta \boldsymbol{R}_{z'} (\phi) = \left( \begin{array}{ccc} \cos \phi & \sin \phi & 0 \\ -\sin \phi & \cos \phi & 0 \\ 0 & 0 & 1 \end{array} \right)
$$

and

$$
\Delta R_{y''}(\theta) = \begin{pmatrix} \cos \theta & 0 & -\sin \theta \\ 0 & 1 & 0 \\ \sin \theta & 0 & \cos \theta \end{pmatrix}.
$$

## Modified propagator

The propagation procedure can be represented by four equations:

<span id="page-35-0"></span>
$$
\begin{cases}\n a' &= f_k(a_k) \\
 p &= c(a') \\
 p' &= t(p) \\
 a'' &= c^{-1}(p')\n\end{cases} (8)
$$

In Eq.[\(8\)](#page-35-0),  $\boldsymbol{f}_k$  in known in the original KalTest;  $\boldsymbol{c}$  is the function to convert state vector to momentum, and  $c^{-1}$  is its inverse function; The transformation function *t* is actually the rotation matrix.

Therefore, the propagation matrix should be modified accordingly<sup>2</sup>:

$$
\bm{F}_{k-1}^{m}=\frac{\partial \bm{a}''}{\partial \bm{p}'}\frac{\partial \bm{p}'}{\partial \bm{p}}\frac{\partial \bm{p}}{\partial \bm{a}'}\frac{\partial \bm{a}'}{\partial \bm{a}}=\bm{F}_{k-1}^{r}\bm{F}_{k-1}.
$$

 $2$ Concrete matrix form is in the backup slides.

### Implementation: class diagram of KalTest

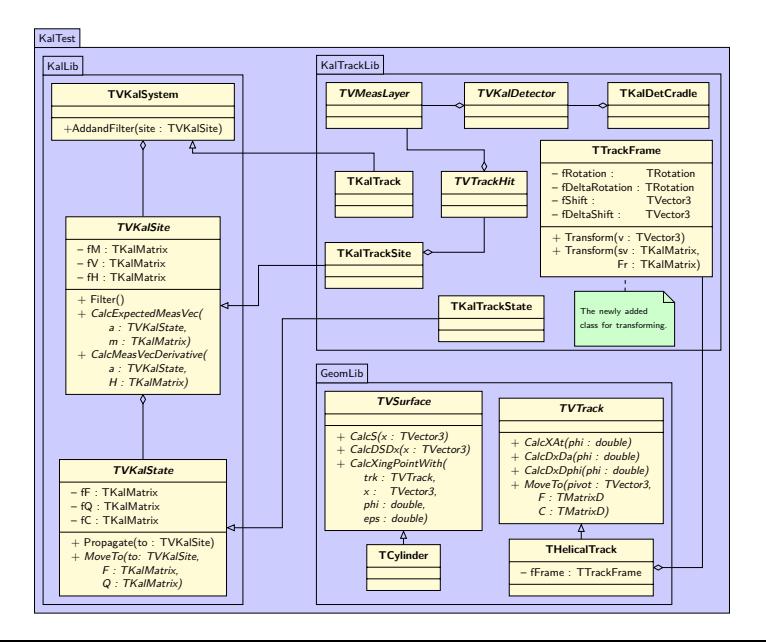

### Simulation conditions

• Suppose the non-uniform magnetic field is

$$
\begin{cases}\nB_x = B_0 k x z \\
B_y = B_0 k y z \\
B_z = B_0 (1 - k z^2)\n\end{cases}
$$

in which,  $k = \frac{k_0}{z_m r}$  $\frac{k_0}{z_m r_m}$ ,  $B_0 = 3$  T,  $z_m = r_m = 3000$  mm;

- Runge-Kutta track generator;
- Track parameters: dip angle  $\lambda \in [0, 0.5]$ , azimuth angle  $\phi \in [0, 2\pi]$ ;
- $\bullet$  Detector: 251 layers, distance between two nearby layers is 6 mm.

## Event display

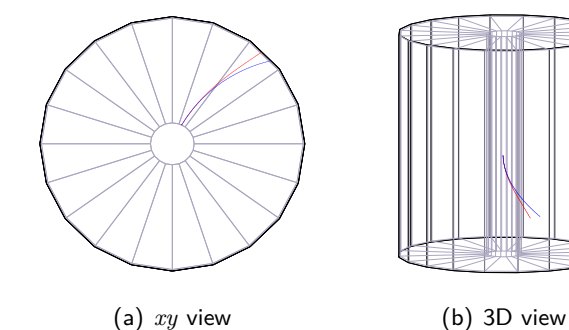

Figure 8 : Event display. 2 GeV tracks generated in uniform magnetic field (blue curve), and non-uniform magnetic field (red curve,  $k_0 = 5$ ).

#### Momentum resolution

- $k_0 = 1$ ,  $p = 10$  GeV;
- Tracks are reconstructed in **uniform** magnetic field.

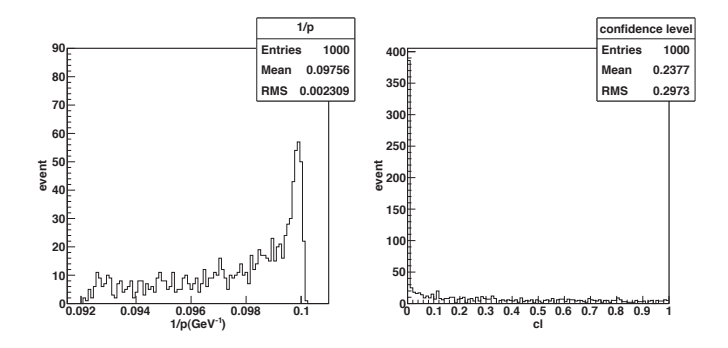

Figure 9 : Momentum and confidence level with uniform magnetic field.

#### Momentum resolution

- $k_0 = 1$ ,  $p = 10$  GeV;
- Tracks are reconstructed in **non-uniform** magnetic field.

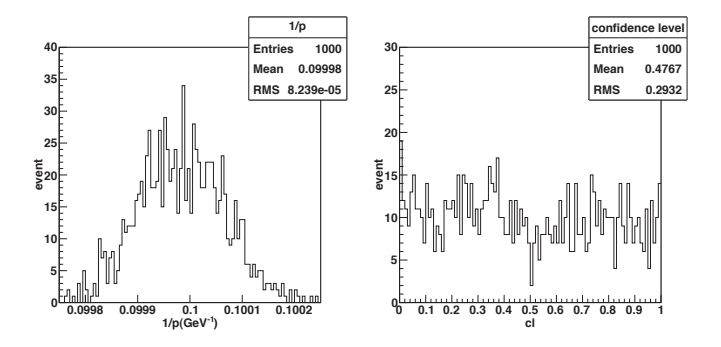

Figure 10 : Momentum and confidence level with non-uniform magnetic field.

## **Outline**

#### **[Introduction](#page-2-0)**

#### [Track recostruction](#page-12-0)

#### 3 [MarlinTPC](#page-41-0)

- [ILCSoft](#page-42-0)
- [Tracking processor](#page-43-0)
- [How to install and run MarlinTPC](#page-50-0)

<span id="page-41-0"></span>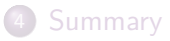

# ILCSoft

- [ILCSoft:](http://ilcsoft.desy.de/portal/) a collection of software packages for ILC research.
- <span id="page-42-0"></span>The following packages are related to MarlinTPC, which is for TPC reconstruction and simulation.
	- $\blacktriangleright$  Marlin: a C++ software framework for ILC software.
		- $\star$  Every computing task is implemented as a processor that analyzes data in an event;
		- $\star$  In a analysis/reconstruction task, used processors with their parameters are defined in steering file;
		- $\star$  The author of processor deal with processors with defined callbacks, i.e. init(), processRunHeader(), processEvent(), and end().
	- $\triangleright$  LCIO: a framework that defines a data model (e.g. pulse, hit, track) for linear collider detector studies.
	- $\triangleright$  GEAR: geometry description toolkit for ILC reconstruction software. it uses XML files for the definition of the detector's geometry parameters.
	- $\blacktriangleright$  LCCD: a conditions data framework for the ILC based on LCIO.

## MarlinTPC tracking processor: flow chart

<span id="page-43-0"></span>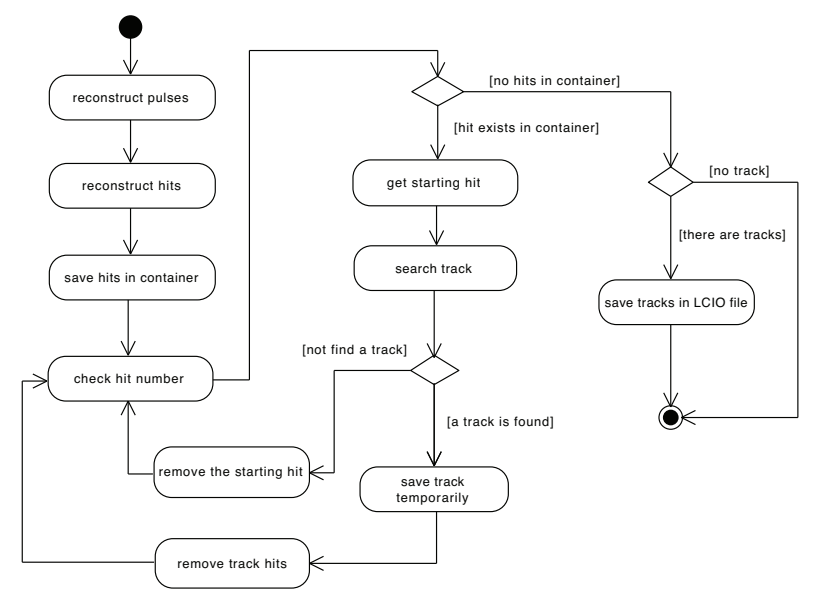

## MarlinTPC tracking processor: class diagram

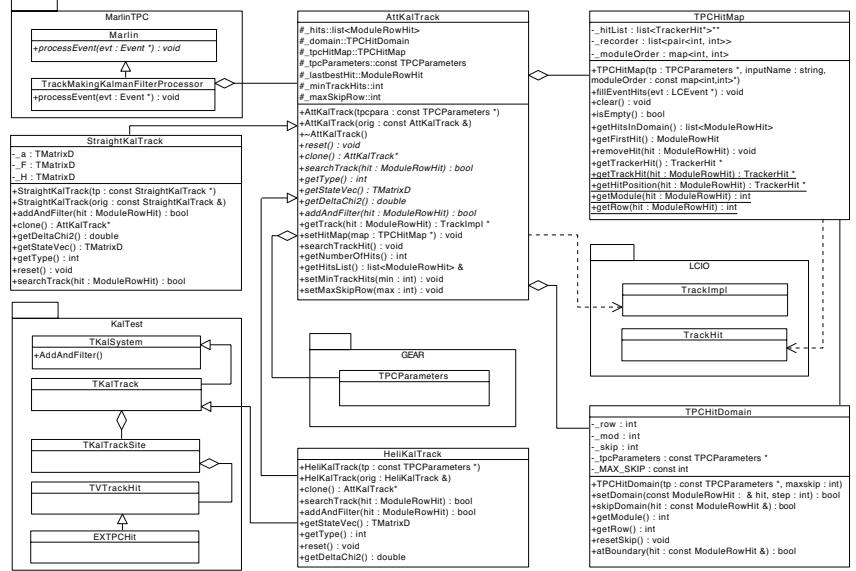

## MarlinTPC reconstruction chain

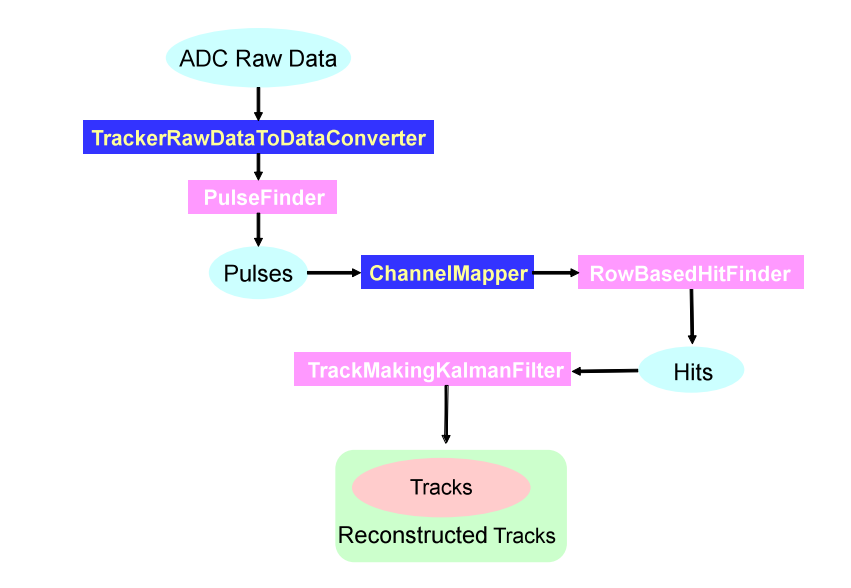

## Steering file

```
<execute>
     <processor name="MyConditionsProcessor"/>
     <processor name="MyTrackerRawDataToDataConverterProcessor"/>
     <processor name="MyADCPulseConverterProcessor"/>
     <processor name="MyChannelMappingProcessor"/>
     <processor name="MyRowBasedHitFinderProcessor"/>
     <processor name="MyTrackMakingKalmanFilterProcessor"/>
     <processor name="MyLCIOOutputProcessor"/>
</execute>
<processor name="MyTrackMakingKalmanFilterProcessor" type="TrackMakingKalmanFilterProcessor">
     <!--Name of the Input TrackerHits collection-->
     <parameter name="InputTrackerHits" type="string" lcioInType="TrackerHit"> TPCHits </parameter>
     <!--Name of the output Tracks collection-->
     <parameter name="OutputTracks" type="string" lcioOutType="Track"> TPCTracks </parameter>
     <!--Maximum number of chi2 increment (default: 30.)-->
     <parameter name="MaxDeltaChi2" type="double" value="30"/>
     <!--Maximum number of subsequnetly missing hits (default: 5)-->
     <parameter name="MaxSkipRows" type="int" value="5"/>
     <!--Minimum number of hits on track (default: 15)-->
     <parameter name="MinTrackHits" type="int" value="60"/>
     <!--Track type (default: 1, 0=straight line 1=helix)-->
     <parameter name="TrackType" type="int" value="1"/>
</processor>
```
## Detector geometry of LP

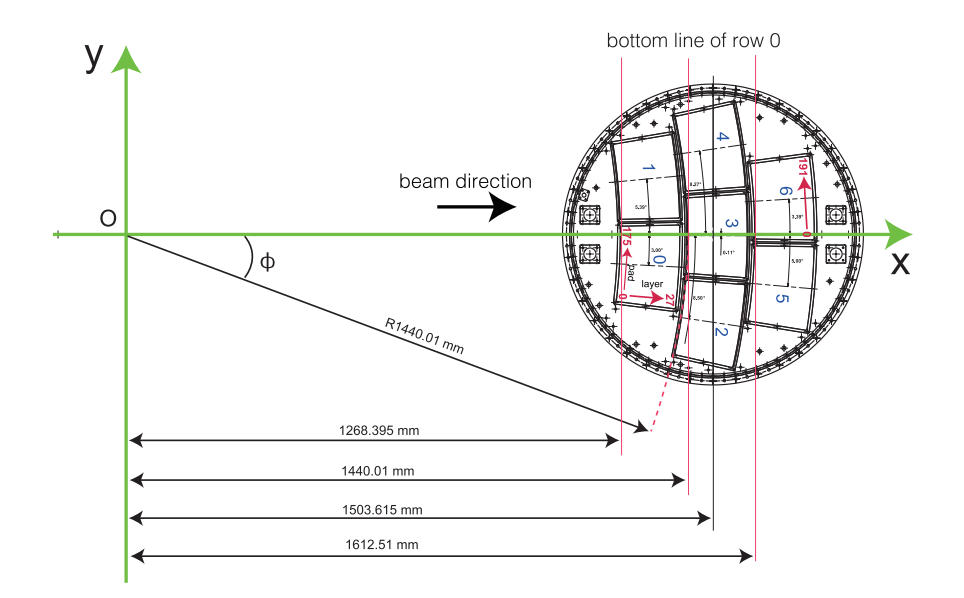

## GEAR

```
The GEAR file for describing LP:
<modules moduleIDStartCount="0">
<default>
   <PadRowLayout2D type="VersatileDiskRowLayout" rMin="1439.96">
     <!-- Set nPad, rowHeight, padPitch, offset, and repeat of row-->
     <!-- row 0 -->
     <row nPad="176" padPitch="1.18511" rowHeight="5.36"
            padWidth="1.085106" padHeight="5.26" />
     <!-- row 1 -->
     <row nPad="176" padPitch="1.18951" rowHeight="5.36"
            padWidth="1.08951" padHeight="5.26" offset="0.594754"/>
      ...
     </PadRowLayout2D>
</default>
<!-- module No.0 -->
<module>
     <angle value="-0.12555026" />
     \zetaoffset x r="-171.615" y phi="0" />
 </module>
```
## The current status of tracking processor

Updated for 7-module readout of LPTPC(Micromegas) in 2012: GEAR

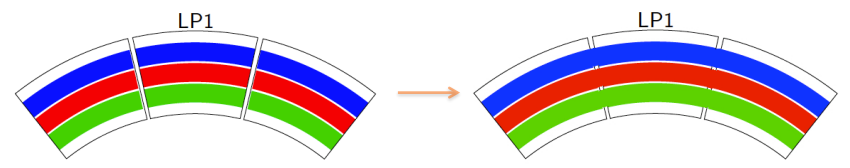

MarlinTPC can reconstruct tracks in multi-module:

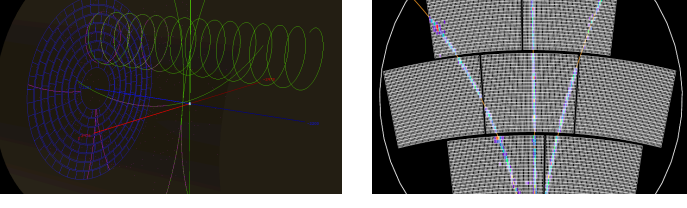

(a) Full endplate (MC) (b) Micromegas (beam test)

## MarlinTPC: installation

- OS: Ubuntu 12.04, 32-bit
- Prerequisites:
	- 1. [ROOT](http://root.cern.ch/drupal/content/installing-root-source)<sup>3</sup> , [gsl,](http://www.gnu.org/software/gsl/) and [CLHEP:](http://proj-clhep.web.cern.ch/proj-clhep/INSTALLATION/clhep-2.0.html) install from source
	- 2. Java, MySQL, cmake, QT4<sup>4</sup> :

 $$$  sudo apt-get install openjdk-6-jdk mysql-server \

cmake libqt4-opengl-dev

 $\bullet$  II CSoft<sup>5</sup>

- 1. \$ svn co https://svnsrv.desy.de/public/ilctools/ilcinstall/tags/v01-15
- 2. Get the [installation script,](http://hep.tsinghua.edu.cn/~libo/v01-15.cfg) and configure software package paths according to your computer environment.
- 3. \$ ./ilcsoft-install -i v01-15.cfg
- 4. Probably some libraries or binary files can not be found by ilcsoft-install (but they actually exist), then make a soft link.
- <span id="page-50-0"></span>5. I had a linking problem when building MarlinTPC on Ubuntu, therefore I modified [CMakeLists.txt](http://hep.tsinghua.edu.cn/~libo/CMakeLists.txt) a little bit to make it compiled. Good luck :-)

 $3$ enable miniut2

4 optional

<sup>5</sup>A more detailed installation guide can be found at [MarlinTPC Wiki](https://wiki-zeuthen.desy.de/MarlinTPC/HowToInstallMinimalILCSoft)

# MarlinTPC, run!

#### • How to run:

- 1. \$ source init ilcsoft.sh
- 2. \$ cd examples/reconstruction\_multi\_module
- 3. \$ generateHelix gear LP TPC GEM 7module.xml
- 4. \$ Marlin reconstruction tracks.xml
- Use BBQ to display to the reconstructed events:

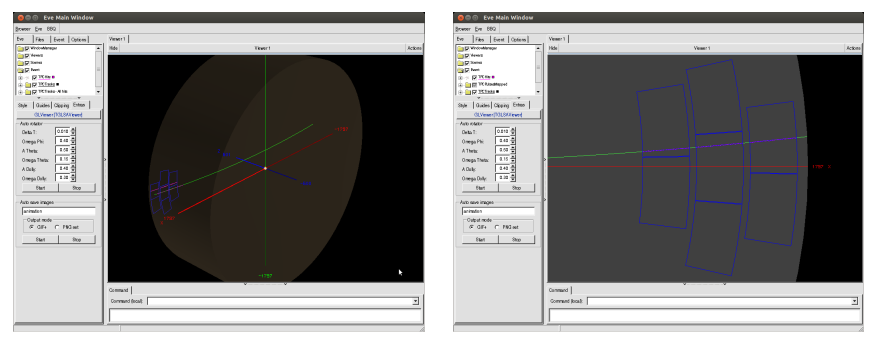

(c) 3D (d) *xy*

## **Outline**

#### **[Introduction](#page-2-0)**

2 [Track recostruction](#page-12-0)

#### **[MarlinTPC](#page-41-0)**

<span id="page-52-0"></span>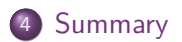

# Summary

- Time Projection Chamber is under research for the future collider experiments.
- MarlinTPC is used for track reconstruction in LPTPC study. The tracking algorithm combines track following and Kalman filter.
- A segment-wise helical track model is built for tracking in non-uniform magnetic field, and [source code](http://www-jlc.kek.jp/jlc/en/subg/soft/tracking/kaltest-nonuniform) is available.
- Plans:
	- Implement Runge-Kutta propagator in KalTest;
	- Study the magnetic field of LPTPC and LCTPC by simulation in MarlinTPC.

### References

- <span id="page-54-1"></span>R. Frühwirth and M. Regler, Data analysis techniques for high-energy physics, 2nd ed., Cambridge University Press, 2000.
- <span id="page-54-4"></span>譶 Keisuke Fujii, Extended kalman filter, http://www-jlc.kek.jp/subg/offl/kaltest.
- <span id="page-54-0"></span>Konrad Kleinknecht, Detectors for particle radiation, 2nd ed., Cambridge University Press, 1998.
- <span id="page-54-3"></span>Rainer Mankel, Pattern recognition and event reconstruction in particle physics experiments, Rept.Prog.Phys. **67** (2004), 553.
- <span id="page-54-2"></span>C. Peterson and T. Rögnvaldsson, An introduction to artificial neural networks, Proc. 1991 CERN Summer School of Computing, CERN Yellow Report 92-02 (1992), 113–170.